# Timer Service

#### **Objectives**

- High-level interrupt API
- Add a Null Process to TOS
- Develop a timer service for TOS

#### High Level Interrupt API

- We now know how to set up and write ISRs. How does the ISR interact with running processes?
- Important: an ISR is NOT a process -- it runs in the context of whatever process happened to be running when the interrupt happened.
- We need a way to synchronize a process with the underlying interrupts: a function called wait for interrupt()

## wait for interrupt()

- Goal is to let a process run without worrying about the details of the underlying ISR.
- As in receive(), the caller should block until the interrupt occurs.
- We introduce a new process state that a process has while it is blocked: STATE INTR BLOCKED
- Basic sequence of events:
	- Process calls wait for interrupt()
	- Process becomes STATE\_INTR\_BLOCKED
	- Interrupt occurs and the appropriate ISR puts the process back to the ready queue.

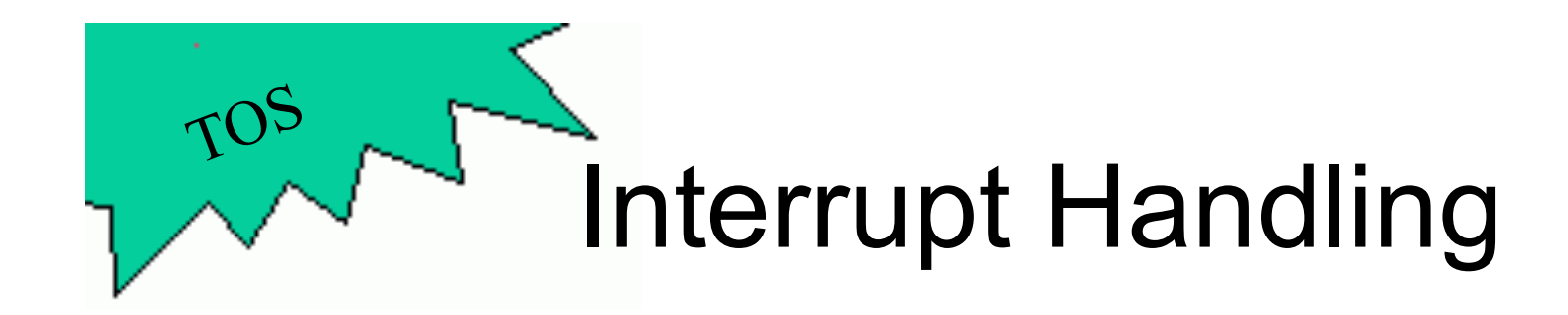

- void wait for interrupt(int intr\_no) The process calling this function will become STATE INTR BLOCKED, then when interrupt intr no occurs, the process is added back to the ready queue.
	- A process can only wait for one interrupt at a time.
	- Only one process can wait for any given interrupt at any given time
	- $-$  The only valid values for intrandomorporm in Fimmury . KEYB IRQ, and COM1 IRQ.

#### Example

```
void process_a (PROCESS self, PARAM param) 
\{while (1) { 
            wait for interrupt(TIMER IRQ);
            kprintf({}"*");
      } 
}
```
- TIMER IRQ is defined in kernel.h
- The endless loop will print "\*" to the screen, but with a short delay after each output.
- Thought experiment: what happens when TIMER IRQ is changed to KEYB\_IRQ?

#### Timer Service

- Our next goal: Implement a timer service in TOS that mimics sleep() on a UNIX system.
- A poor solution: use a long for-loop to burn CPU cycles. This is called *busy waiting*.
- We want the sleeping process to be off the ready queue while it is sleeping and added to the run list when it is time to wake up.

#### Timer Service Design

- We already have all the pieces needed! – Need to use both IPC and the timer interrupt.
- Basic idea:
	- Create a new timer service process.
	- When a process wants to "sleep" for a while, it sends a message to the timer process.
	- The timer process waits until the specified time has passed, and then replies to the process which will "wake it up."

#### • Note, there is no special STATE SLEEP BLOCKED. The process is STATE<sup>REPLY</sub> BLOCKED while it sleeps.</sup>

#### Timer Process Only one sleeper at a time

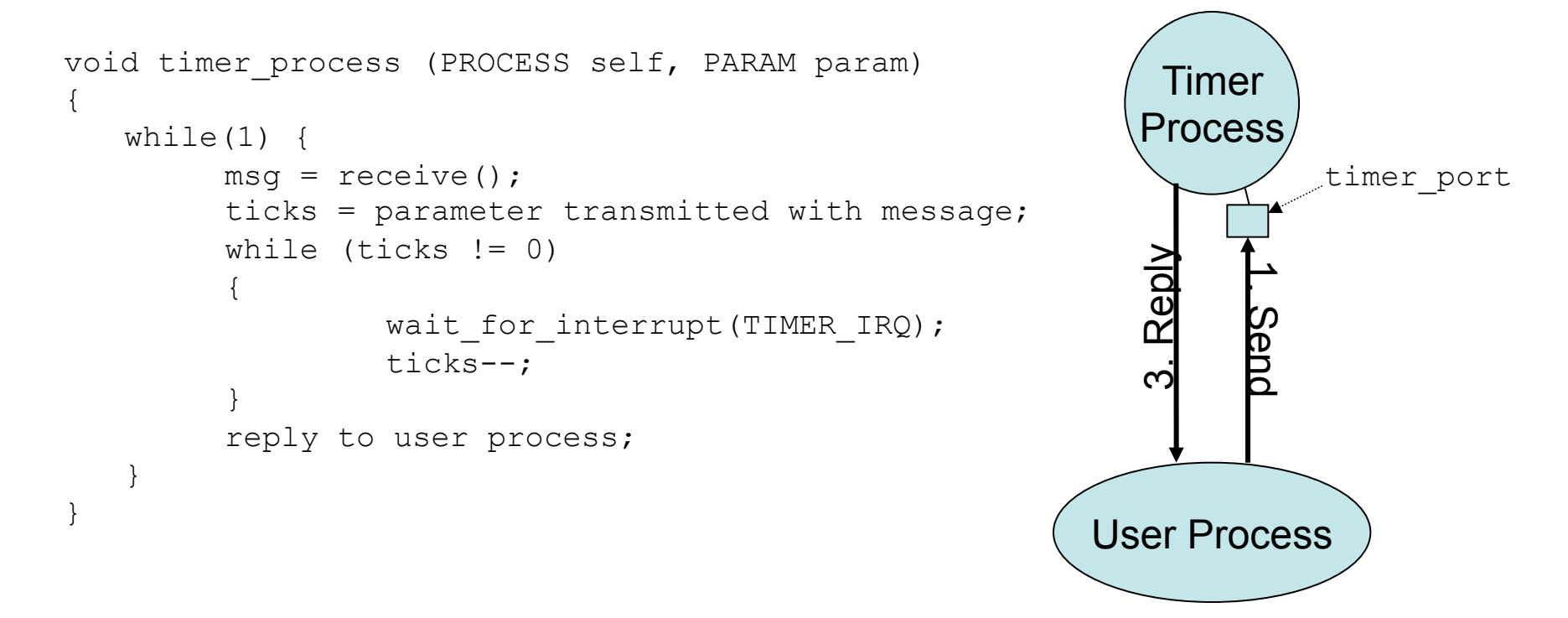

What will happen if multiple clients want to use the timer process simultaneously?

#### Timer Service Design

- Next step: allow multiple clients that can use the timer process simultaneously.
- Problem: The timer process should do a receive () to wait for sleep requests from clients and it needs to call wait for interrupt(TIMER IRQ).
- Big problem: A process can not be STATE\_RECEIVED\_BLOCKED and STATE INTR BLOCKED at the same time.
- Solution: Introduce a helper process that is waiting for the timer interrupt.
- This helper process is called the *timer notifier*. Its purpose is to notify the timer process whenever a timer interrupt occurs. The notification happens via the standard IPC mechanisms.

#### Re-Design of Timer Service

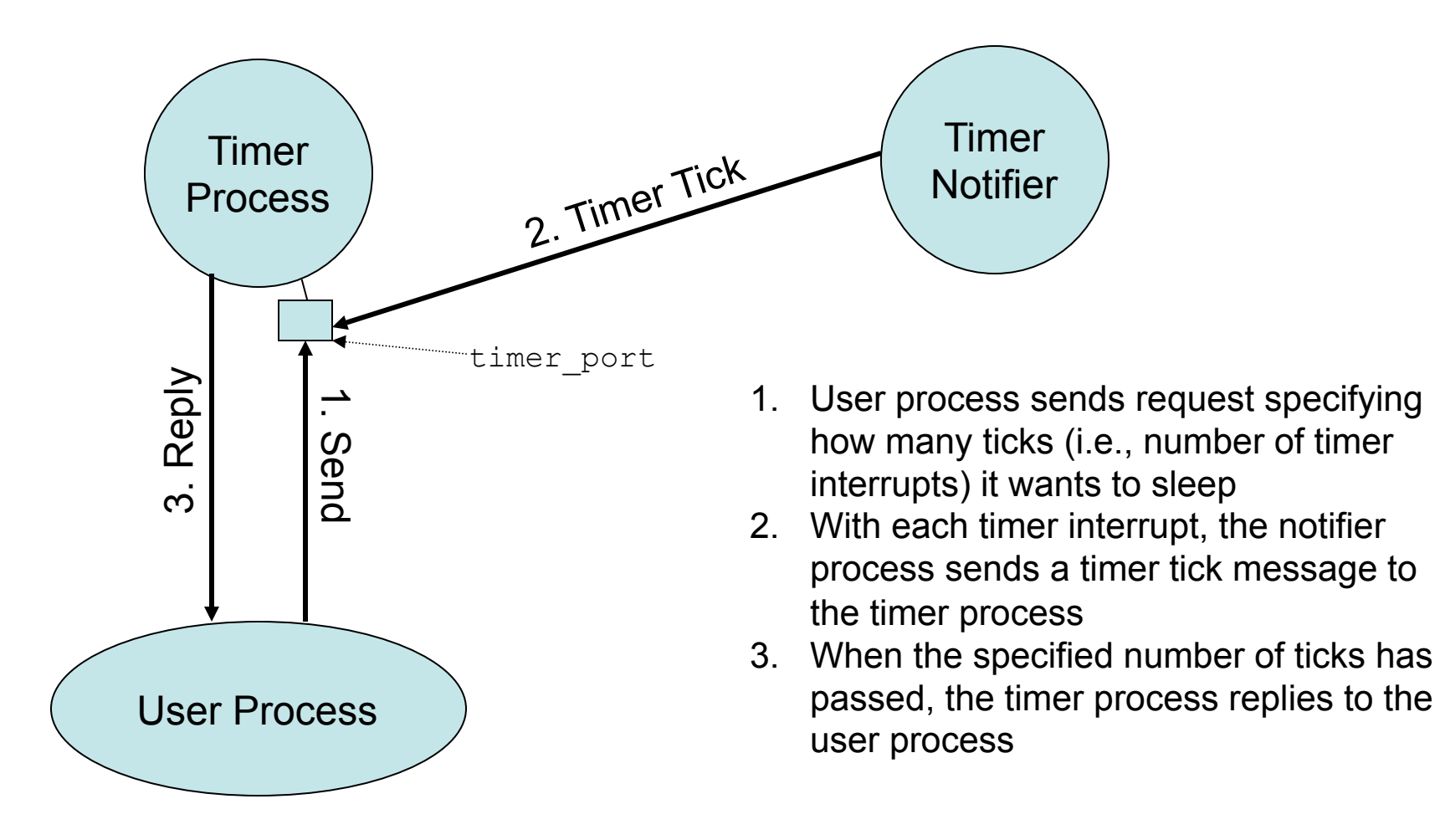

#### Timer Process Message

typedef struct \_Timer\_Message

{ int num\_of\_ticks; } Timer\_Message;

- Defined in kernel.h
- Instances of Timer Message are sent to the Timer Process by the timer notifier and the user processes
- Member:
	- num of ticks: number of ticks (i.e., number of timer interrupts) that the process wants to sleep

#### Timer Notifier

```
void timer notifier(PROCESS self, PARAM param)
\{while(42) {
            wait for interrupt(TIMER IRQ);
             send message to timer process;
      } 
}
```
- Timer Notifier process should have priority 7 (highest priority)
- Sending the message to the timer process should be done via message ()
- The message does not need to carry any data

#### Timer Process Multiple sleepers (1)

- This slide gives some implementation hints for a Timer Process that can handle multiple clients.
- The Timer Process needs to maintain a list of clients and how many ticks each client wants to sleep.
- Upon arrival of a Timer Notifier message, the tick counter is decremented for each client.
- If a counter reaches 0, that particular client is woken up by replying to it.
- Note: it is perfectly possible that the order in which sleep requests are received is not the same order in which the Timer Process will reply to the clients. This is quite possible with the TOS-IPC and is called *out-of-order-replies*.

#### Timer Process Multiple sleepers (2)

```
void timer process (PROCESS self, PARAM param)
{ 
   create the Timer Notifier; 
   while(1) {
         msg = receive();
         if (msg was sent from a client) { 
                  register number of ticks client wants to sleep; 
                  continue; 
         } else { 
                  // Message must have come from Timer Notifier 
                  for (all clients doing a sleep) { 
                            decrement tick counter; 
                           if (tick counter == 0)
                                     // Wake up client 
                                    reply to the client; 
                  } 
                  } 
         } 
   } 
}
```
#### Timer Process Multiple sleepers (3)

• Some implementation hints for the internal book-keeping of the Timer Process:

```
int ticks remaining[MAX PROCS];
Remember that MAX PROCS is the maximum number of
allowable TOS processes. 
ticks remaining[i] corresponds to pcb[i]
ticks remaining[i] == 0 means that process pcb[i]
is currently not doing a sleep 
PROCESS client_proc; 
int i = client proc – pcb; // pointer arithmetic!
assert(client proc == \&pcb[i]\;;
i can now be used as an index into ticks remaining[]
```
#### Timer Process notes

- The timer process gets created in init\_timer()
- Timer Notifier must have priority 7 (why?)
- Timer service should have priority 6 (why?)
- How can the ticks remaining<sup>[]</sup> array be made more efficient? Hint: From O(n) to O(1) by using a differential list.

#### sleep()

• Create a function sleep() similar to the Unix version that wraps the communication with the timer process:

```
void sleep(int ticks) 
{ 
      Timer Message msg;
      msg.num of <i>ticks</i> = <i>ticks</i>;send(timer port, &msg);
}
```
• Global variable timer port should be initialized in  $init \text{ time } r()$ 

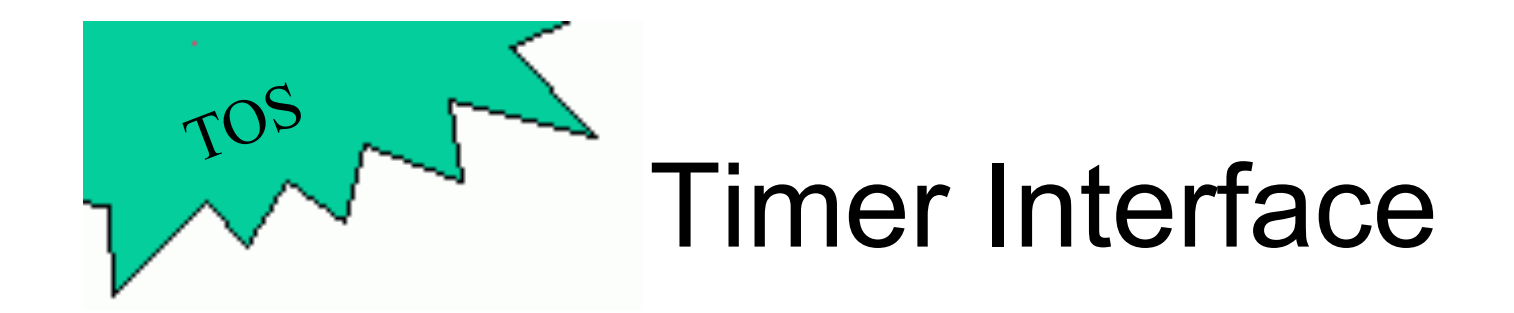

- void init\_timer() Initialize the timer process:
	- After initialization the global variable timer port is a communication port owned by the timer process.
	- The timer process should accept and process messages of type Timer Message (defined in kernel.h) as explained on earlier slides.
- sleep(): wrapper function that clients can use to send Timer Message to the timer process.

#### Null Process

- TOS function dispatch() assumes that there is at least one process on the ready queue.
- It can happen, that all processes are blocked because everyone is waiting for something
- In that case we need to have a special process that gets scheduled, called the *Null Process*
- Some details:
	- It should be created with priority 0 (why?)
	- It must not do anything that may block (why?)

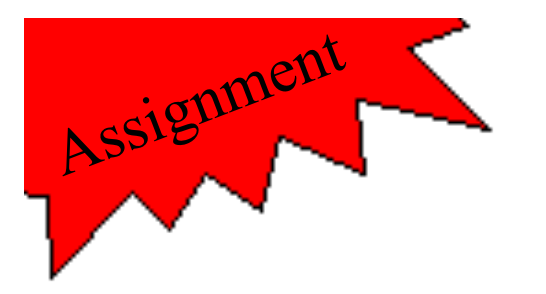

## Assignment 8

- Implement the following functions:
	- wait for interrupt() (in intr.c)
	- $-$  init timer() (in timer.c)
	- init null process() (in null.c)
- Modify existing functions:
	- init\_interrupts()
	- isr\_timer()
	- print\_process()
- Test cases:
	- test\_isr\_3
	- test\_timer\_1

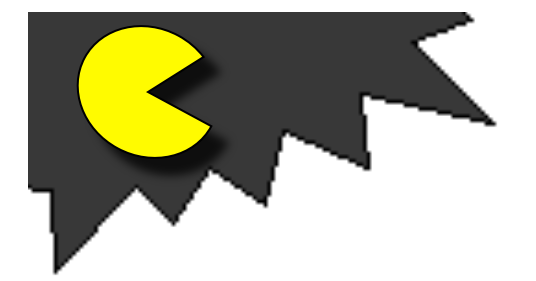

**PacMan**<br>Earlier you were told to implement a function called create\_new\_ghost() according to the following pseudo code:

```
void create_new_ghost() 
{ 
     GHOST ghost; 
     init_ghost(&ghost); 
     while (1) { 
        remove ghost at old position (using remove_cursor()) 
        compute new position of ghost 
       show ghost at new position (using show cursor())
        do a delay 
   } 
}
```
• For the delay you were told to do busy waiting via a long for-loop that does nothing. Replace this delay with a call to  $s_{\text{deep}}$  (). The animation of multiple ghosts moving through the maze should now be smooth.